## Lecture 2: Programming in Perl: Introduction 1

Torgeir R. Hvidsten

Professor Norwegian University of Life Sciences

Guest lecturer Umeå Plant Science Centre Computational Life Science Cluster (CLiC)

## This lecture

- Introduction to Perl 1
	- basic expressions
	- scalars
	- arrays
	- loops
	- conditions
	- file handling

#### What is Perl ?

- Perl was created by Larry Wall
- Perl = Practical Extraction and Report Language
- Perl is an Open Source project
- Perl is a cross-platform programming language

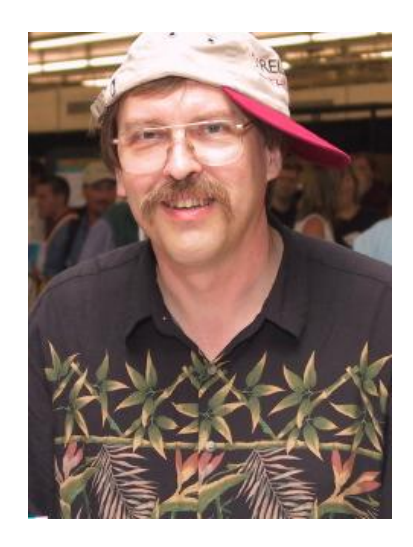

# Why Perl

- Perl is a very popular programming language
- Perl allows a rapid development cycle
- Perl has strong text manipulation capabilities
- Perl can easily call other programs
- Existing Perl modules exists for nearly everything
	- [http://www.bioperl.org](http://www.bioperl.org/)
	- <http://www.cpan.org/> (Comprehensive Perl Archive Network)

#### ActivePerl

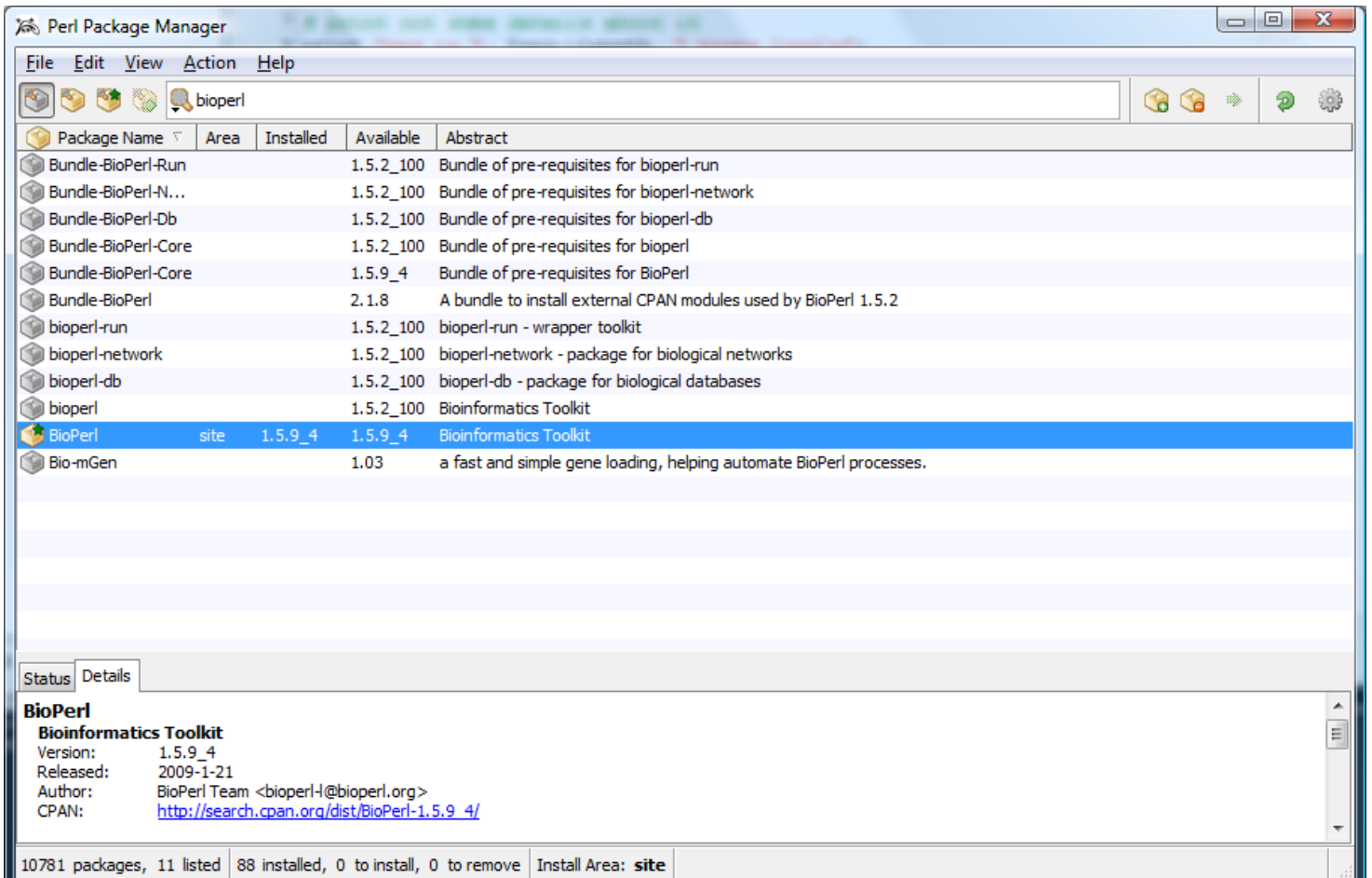

## Open Perl IDE

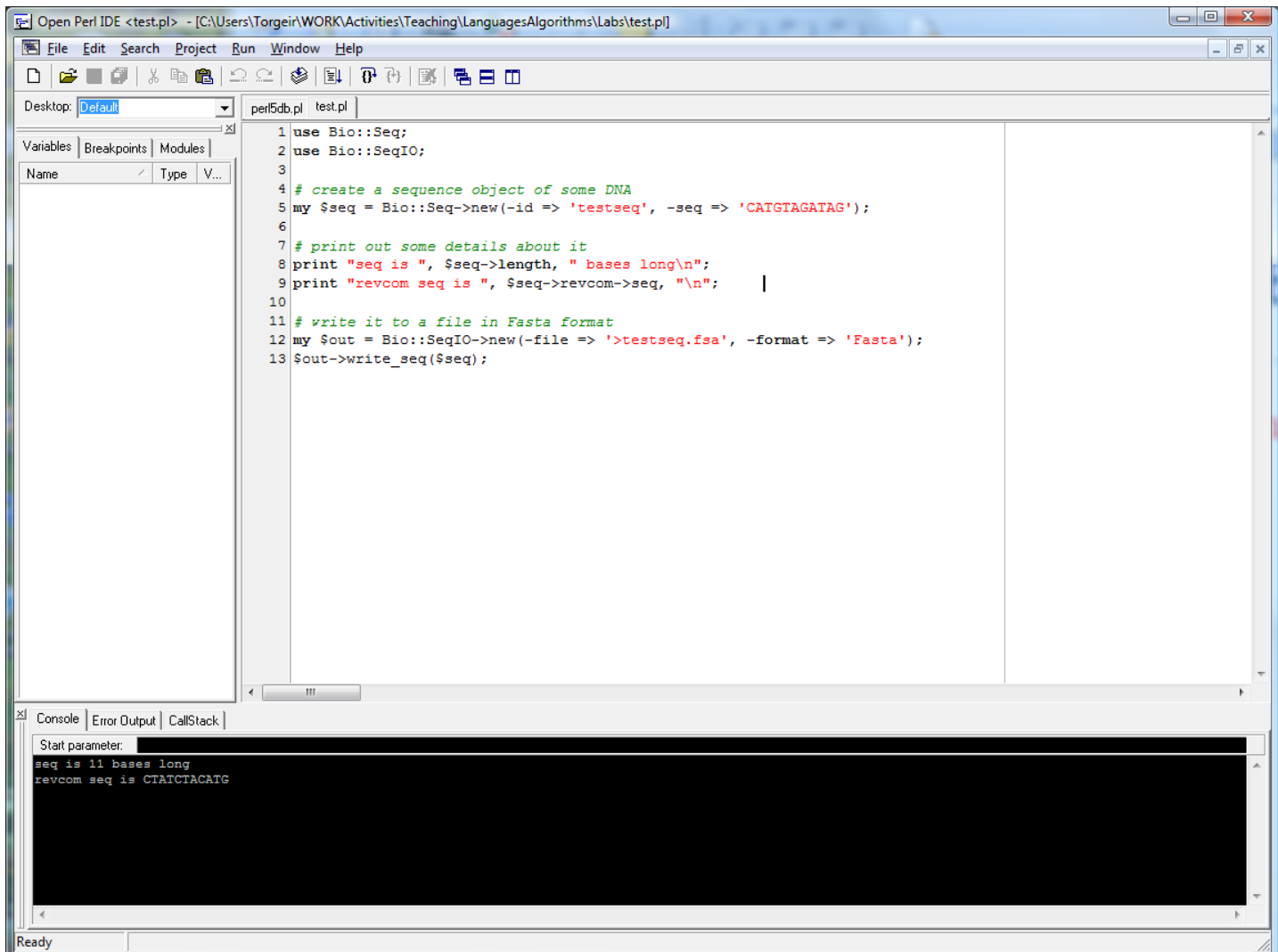

## Our first Perl program

use strict; use warnings;

print "Hello world!\n";

---------------------------------

Hello world!

"use strict" makes it harder to write bad software

"use warnings" makes Perl complain at a huge variety of things that are almost always sources of bugs in your programs

 $"\n\rangle n"$  prints a new line

## Perl scalars

- Perl variables that hold single values are called *Scalars.*
- Scalars hold values of many different types such as *strings, characters, floats, integers,* and *references*
- Scalars are written with a leading \$, like: \$sum
- Scalars, as all variables, are declared with my, like my \$sum
- Perl is not a typed language: scalars can be strings, numbers, etc.
- You can reassign values of different types to a scalar: my  $b = 42$ ;  $b = "forty-two"; print "lb\nu";$ forty-two
- Perl will convert between strings and numbers for you: my  $a = "42" + 8$ ; print " $a \n\rightharpoonup s$ "; 50 my  $a = "Perl" + 8$ ; print " $a \nvert n"$ ; Argument "Perl" isn't numeric in addition (+) at test.pl line 4. 8

### Perl scalars: some numerical operators

- $v = 1+4$ ; # addition
- $v = 5-4$ ; # subtraction
- $v = 3*4$ ; # multiplication
- $v = 7/8$ ; # division
- $v = 2^{**}8$ ; # power
- $v = \sqrt{4}$ ; # square root
- Everything after  $"#"$  is not executed
- $$i++;$   $\# $i = $i + 1;$
- 
- 
- 
- $\sin^{-1} \frac{1}{2} = \sin^{-1} \frac{1}{2}$
- $\hat{s}$ i+= 5; #  $\hat{s}$ i =  $\hat{s}$ i + 5; •  $\frac{\pi}{1} = 5;$  #  $\frac{\pi}{1} = \frac{\pi}{3}$  / 5;

#### The three fundamental datatypes in Perl

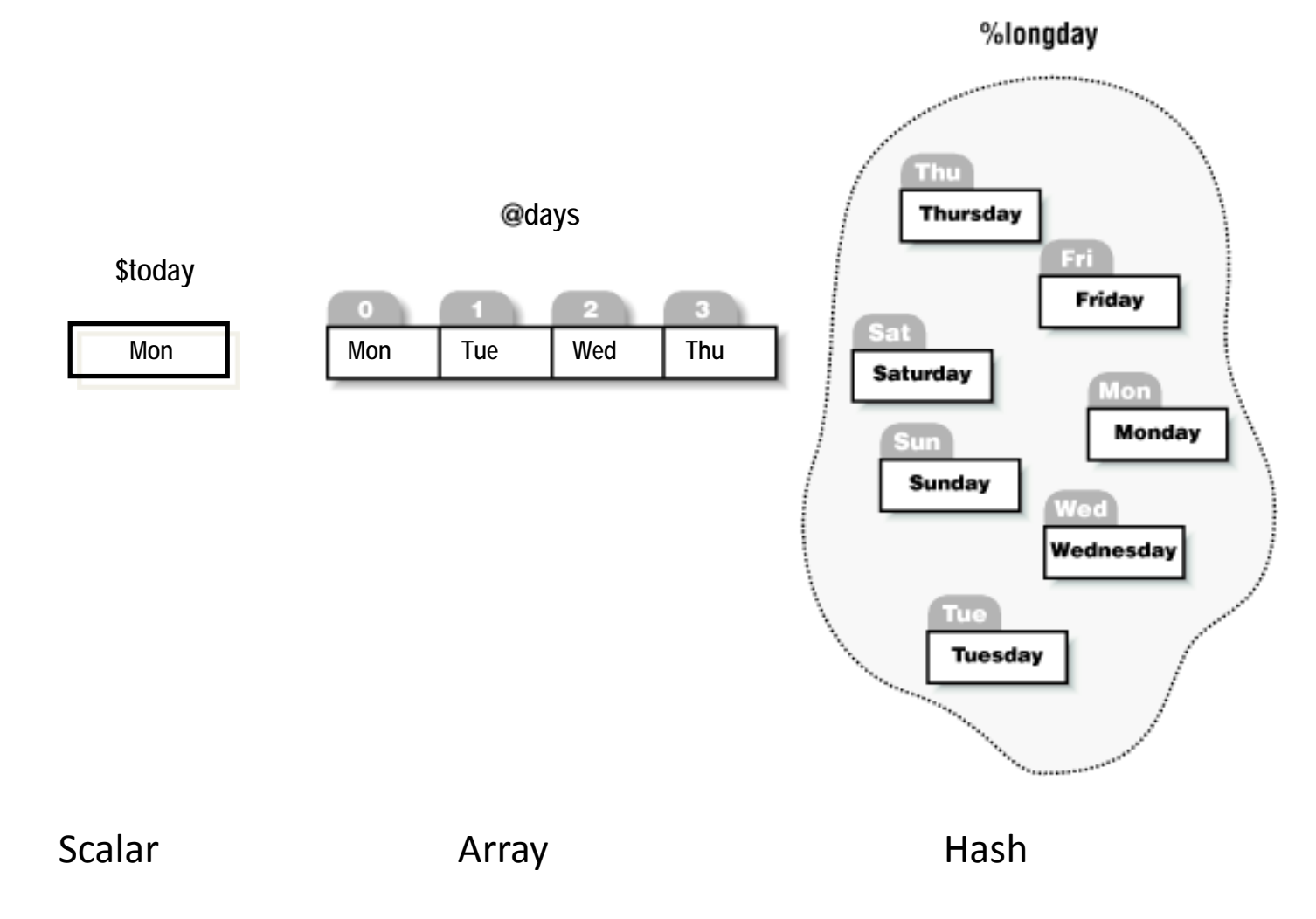

- The *sigills* \$,@,% must always be used.
- You can use different datatypes with the same name in the same program.

## Perl Arrays

- *Arrays* hold multiple ordered values*.*
- Arrays are written with a leading  $\omega$ , like:  $\omega$ shopping list
- Arrays can be initialized by lists. my  $@s =$  ("milk","eggs","butter"); print " $@s \nightharpoonup n$ "; milk eggs butter
- Arrays are indexed by integer. The first scalar in an array has index 0 and no matter its size, the last scalar has index -1: my  $@s =$  ("milk","eggs","butter"); print " $s[0] - s[s-1] \n\pi$ "; milk - butter
- The sizes of arrays are not declared; they grow and shrink as necessary.

my  $@s =$  ("milk","eggs","butter");  $s[4] =$  "beer"; print " $@s \n\rightharpoonup s$ "; Use of uninitialized value in join or string at test.pl line 4. milk eggs butter beer

## Perl Arrays

• Arrays can be iterated over in foreach loops. You don't need to know their size:

```
my @s = ("milk","eggs","butter");
foreach (Qs) {
  print "\}
milk
eggs
butter
```
## \$\_ is known as the "default input and pattern matching variable".

#### **This is all equivalent:**

```
my \omegas = ("milk","eggs","butter");
foreach (Qs) {
   print;
    print "\n";
}
```

```
my @s = ("milk","eggs","butter");
foreach (Qs) {
   print "\}
```
my  $\omega$ s = ("milk","eggs","butter"); foreach my  $\text{Sitem } (\textcircled{a}, s)$  { print "\$item\n"; }

## Perl Arrays

An array in scalar context evaluates to its size. You can easily get the index of the last item in an array.

```
my \omegas = ("milk","eggs","butter");
my \ellength = \omegas;
print "$length\n";
3
```

```
my \omegas = ("milk","eggs","butter");
my \text{flat_index} = \text{#}s;
print "$last_index\n";
2
```

```
my \omegas = ("milk","eggs","butter");
print "\s[\#s]\n\cdot";
butter
```
## Perl Arrays

Special commands add or remove items to the front or back of arrays. push and pop add to the back, making a stack.

```
my @s = ("milk","eggs","butter");
push @s, "beer"
;
print "@s\n\alpha";
milk eggs butter beer
```

```
my \ (\hat{\mathcal{Q}}s = ("milk","eggs","butter");
pop @s;
print "@s\n\rangle n";
milk eggs
```

```
my \omegas = ("milk","eggs","butter");
my \text{slast\_item} = \text{pop} \, \textcircled{a} \text{s};print "$last_item\n";
butter the contract of the contract of the contract of the contract of the contract of the contract of the contract of the contract of the contract of the contract of the contract of the contract of the contract of the con
```
# Perl arrays grow or shrink as needed

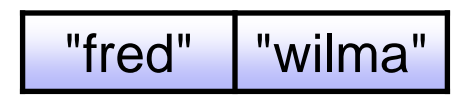

@data

my  $@data = ("fred", "wilma");$ 

# Perl arrays grow or shrink as needed

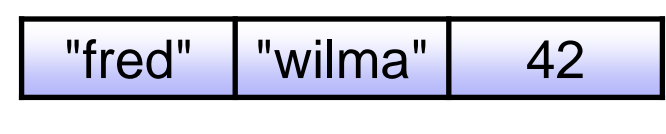

@data

my  $@data = ("fred", "wilma");$ push @data, 42;

# Perl arrays grow or shrink as needed

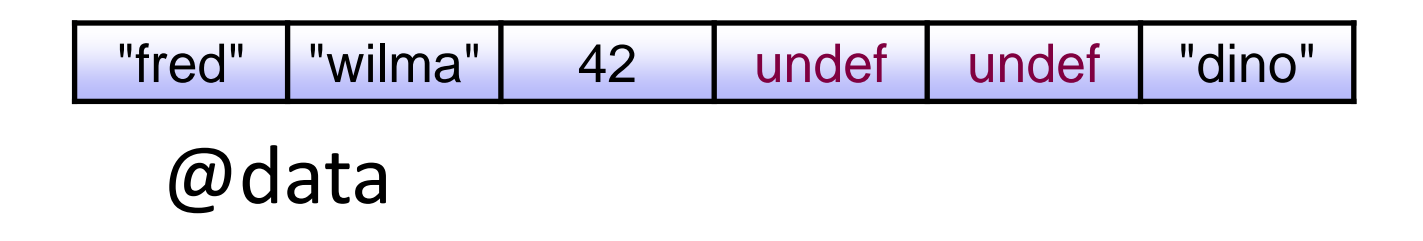

my  $@data = ("fred", "wilma");$ push @data, 42;  $\delta \text{data}[5] = \text{"dino";}$ 

# undef

- The value of all uninitialized scalars (and scalar elements of arrays and hashes) has the special scalar value undef.
- undef evaluates as 0 when used as a number and "" when used as a string, which is why you most often don't have to initialize variables explicitly before you use them.

```
my a; \frac{a++}{p}; print "a \nightharpoonup n";
1
my @a = (1,2);a[3] = 23; print "@a\n\overline{a}";
Use of uninitialized value in join or string at test.pl line 4.
1 2 23
```
Even after a scalar has been assigned, you can undefine them using the undef operator.

 $a =$  undef; undef @a;

## Arrays and lists in assignments

# "fred" | "wilma" | 42 | undef | undef | "dino" @data

#### You can initialize or set arrays or lists by arrays or lists:

my ( $\text{Im} \in \mathcal{L}$  man,  $\text{Im} \in \mathcal{L}$  man)  $=$  ( $\text{diag}[0], \text{diag}[1]$ ); print " $\text{Im} \in \mathcal{L}$  man  $\text{Im} \in \mathcal{L}$ ";

fred wilma

```
my (\text{Iman}, \text{wmn} = \textcircled{a}data; print "\text{Iman}, \text{wmn}\n\cdot n";
```
fred wilma

```
(\partial_{\alpha})data = ("barney", "bambam"); print "(\partial_{\alpha})data\n\cdot n";
```
barney bambam

my  $\omega$ mydata =  $\omega$ data; print " $\omega$ data |  $\omega$ mydata\n";

barney bambam | barney bambam

#### You can swap elements without a temporary:

 $(\delta \text{data}[1], \delta \text{data}[0]) = (\delta \text{data}[0], \delta \text{data}[1]); \text{ print "} \delta \text{data}[0] \delta \text{data}[1] \cdot n";$ bambam barney

# Array indexing

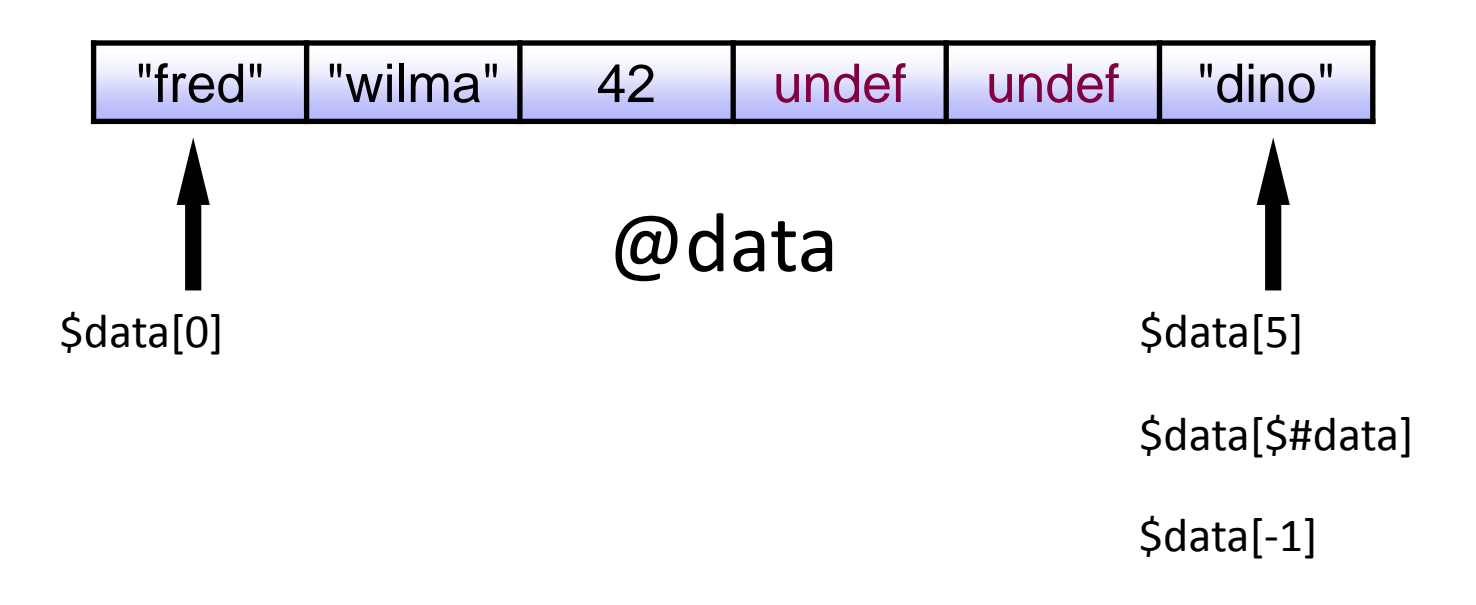

## Adding elements to array ends

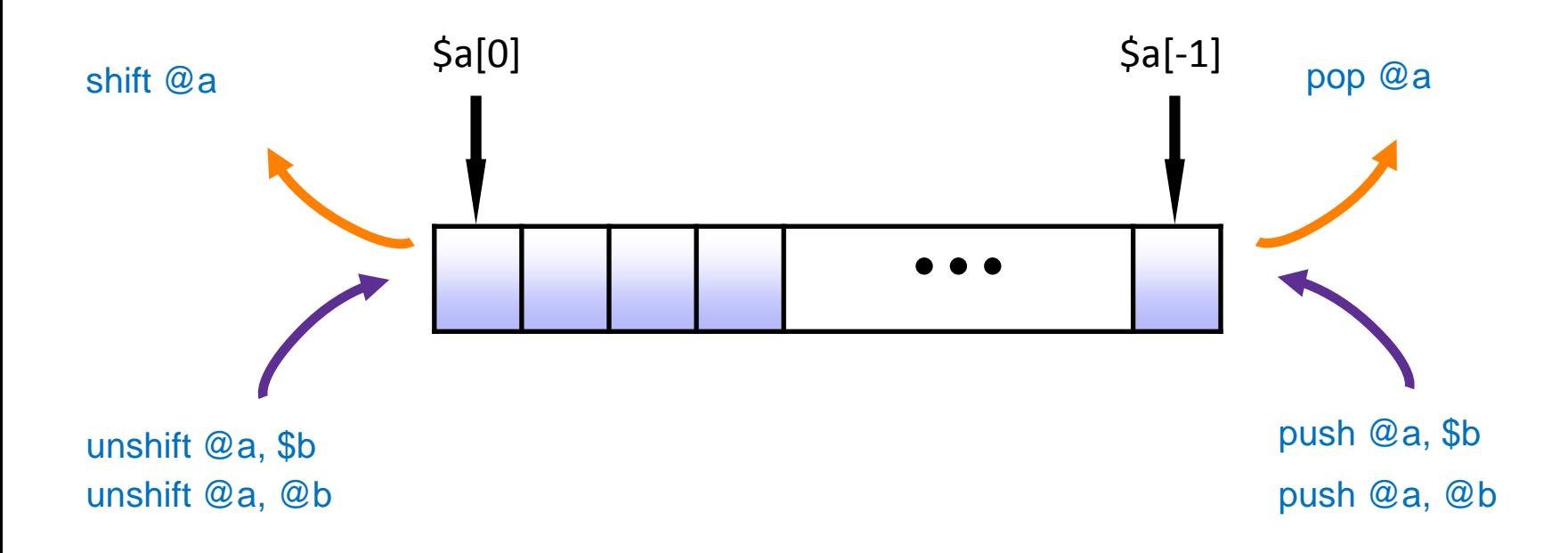

#### Loops: Iterating over Arrays

When we need the index:

```
for (\$i = 0; \$i < \textcircled{a} data; \$i++) { # c-style
    print "$data[$i]\n";
}
```
When we only need the element:

```
foreach (@data) { # perl-style
  print "\}
```
## conditions

• if – else statements are used to test whether an expression is true or false if  $($a < 0)$  {

```
print "a is a negative number\n\cdot n";
} elsif (a \equiv 0) {
       print "$a is zero\n";
} else {
       print "$a is a positive number\n";
```
Use the function defined to test if a scalar has the value undef if (defined  $a$ ) {  $a_{++}$ ;

```
}
equivalent to
$a++ if defined $a;
```
}

# The rules of truth in Perl

- Only Scalars can be True or False
- undef is False
- **""** is False
- 0 is False
- 0.0 is False
- $\bullet$  " $0$ " is False
- Everything else is True (including "0.0" !)

## Logical expression

- 
- 
- 
- 
- 

•  $a = \$b$  # compare numbers, true if  $a = \$b$ •  $a := b$   $\neq$  compare numbers, true if  $a$  is not equal to  $b$ •  $\text{$a eq \$b$}$  # compare strings, true if  $\text{$a is equal to \$b$}$  $\text{$a$ ne $\$b$}$  # compare strings, true if  $\text{$a$ is not equal to $\$b$}$  $\frac{1}{2}$   $\frac{1}{2}$   $\frac{1}{2}$   $\frac{1}{2}$   $\frac{1}{2}$   $\frac{1}{2}$  boolean, true if \$a is 0, false if \$a is 1

## Controlling loops: next and last

**next skip to the next iteration** my  $\omega$ <sub>a</sub> =  $(1,2,5,6,7,0)$ ;

my @filtered; foreach  $(Qa)$  { next if  $\frac{1}{2}$  < 5; push @filtered, \$\_; } print " $@$ filtered\n"; 5 6 7

**last ends the loop** my  $(\omega)$ a =  $(1,2,5,6,7,0)$ ;

my  $$found\_zero = 0;$ foreach  $(Qa)$  { if  $(\$_ == 0)$  {  $$found\_zero = 1;$  last; } } print "\$found\_zero \n"; 1 <sup>27</sup>

# Sorting arrays

- Use the built in function sort
- The results may surprise you! my  $@words = ("c", "b", "a", "B";$  $@$ words = sort  $@$ words; print "@words\n"; B a b c

```
my (\omega) numbers = (10,3,1,2,100);
(\overline{a})numbers = sort (\overline{a})numbers;
print "@numbers\n";
1 10 100 2 3
```
#### sort

• sort uses a default sorting operator cmp that sorts "ASCIIbetically", with capital letters ranking over lower-case letters, and then numbers.

sort @words;

is equivalent to:

sort {\$a cmp \$b} @words;

- cmp is a function that returns three values:
	- $-$  -1 if  $a$  le  $b$
	- $-0$  if \$a eq \$b
	- $-$  +1 if \$a ge \$b
- where le, eq, and ge are string comparison operators.
- \$a and \$b are special scalars that only have meaning inside the subroutine block argument of sort. They are aliases to the members of the list being sorted.

# sort {\$a <=> \$b} @numbers

- $\bullet \leq \geq$  (the "spaceship operator") is the numerical equivalent to the cmp operator:  $-$  -1 if  $a <$  \$b
	- $-0$  if  $a = \text{sb}$
	- $+1$  if  $a > ib$

```
• You can provide your own named or anonymous comparison subroutine to sort:
  my (\omega)numbers = (10,3,1,2,100);
  @numbers = sort {$a <=> $b} @numbers;
  print "@numbers\n";
  1 2 3 10 100 
  (\omega)numbers = sort {$b <=> $a} (\omega)numbers;
  print "@numbers\n";
  100 10 3 2 1
```
#### Syntax summary: scalars

- Declare: my \$age;
- Set:  $\omega = 29$ ;  $\omega =$  "twenty-nine";
- Access: print "\$age\n"; twenty-nine

#### Syntax summary: arrays

- Declare: my @children;
- Set all:  $(\omega$ children = ("Troy","Anea");
- Set element: \$children<sup>[0]</sup> = "Troy Alexander";
- Access all: print "@children\n"; Troy Alexander Anea
- Access element: print "\$children<sup>[1]</sup>\n"; Anea

## Syntax summary: loops

```
foreach my $child (@children) {
  print "$child\n";
}
Troy Alexander
Anea
```

```
for (my i = 0; i < (a)children; i + 1) {
   print "$i: $children[$i]\n";
\left\{ \right\}0: Troy Alexander
1: Anea
```
## Syntax summary: conditions

```
foreach my $child (@children) {
   if (\text{length}(\text{\#child}) > 4) {
       print "$child\n";
    \left\{ \right.}
Troy Alexander
```
# Reading and writing to files

- open $(A, ">sequence.txt")$  creates a new file and opens it for writing
- open $(A, ">>\text{sequence.txt")}$  opens an existing file for writing
- open $(A, "sequence.txt")$  opens an allready existing file for reading

 $open(A, ">sequence.txt");$ print A "AGCTTTA\n"; close(A);

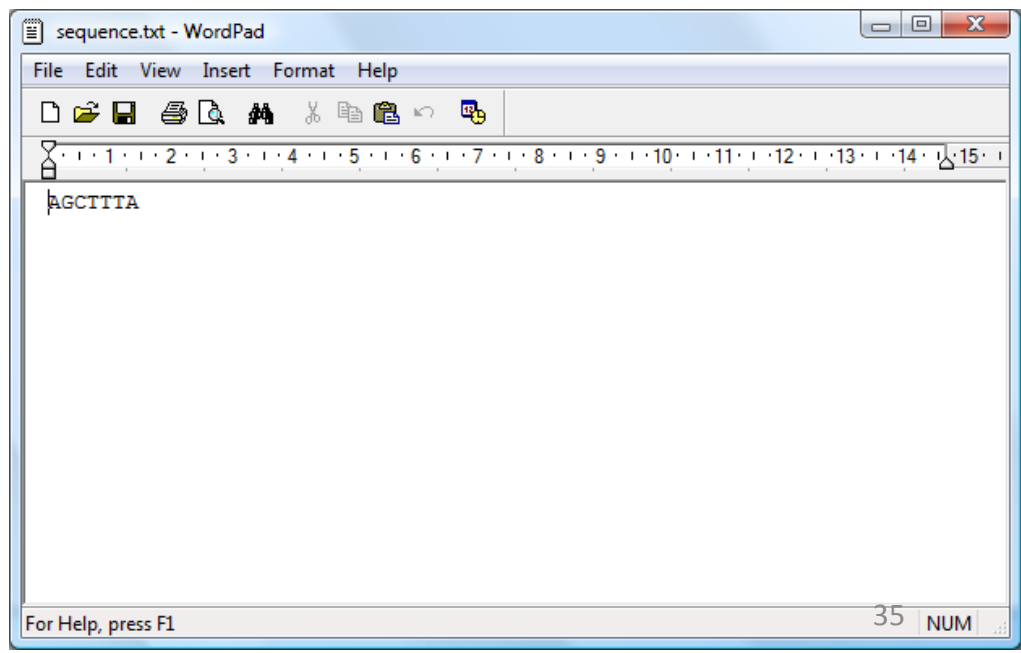

# Reading and writing to files

 $open(A, ">>sequence.txt");$ print  $A$  "AGCTTTA\n"; close(A);

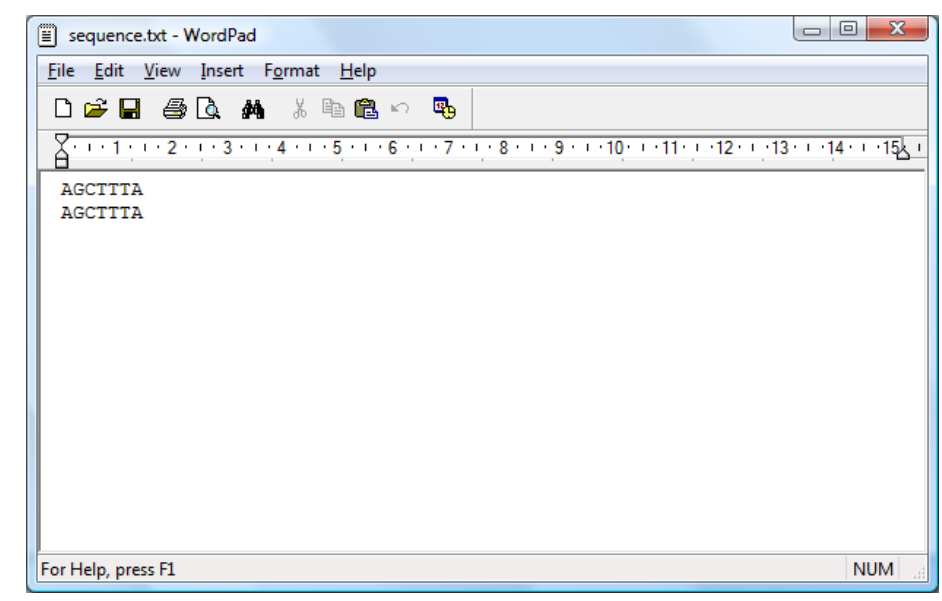

```
open(A , "sequence.txt");
my \text{Since } 1 = \text{readline } A;my \text{Since } 2 = \text{readline } A;close(A);
print "\left| \text{line2}\right| \left| \text{line2}\right|";
AGCTTTA
   | AGCTTTA
```
# Reading files

```
my @seqs;
open(A , "sequence.txt");
while (\leq A \geq) \{chomp;
  push @seqs, $_;
}
close(A);
print "@seqs\n";
AGCTTTA AGCTTTA
```
chomp removes "\n" from the end of the line if it exists

# Splitting strings: split

- You can split a string on any substrings that match a regularexpression with:
	- $-$  @array = split /PATTERN/, \$string;
	- $-$  split  $/\sqrt{s}$ , "do the twist"; # gives ("do","the","twist")
	- $-$  split //, "dice me";  $\#$  gives ("d","i","c","e"," ","m","e");
- Extremly useful when parsing files:

```
my @genes;
open(A , "sequences.txt");
while (\leq A \geq) \{chomp;
   my (\gamma = split \sqrt{s};
   push @genes, $gene;
}
close(A);
print "\omegagenes\n";
AFG DST WRT
```
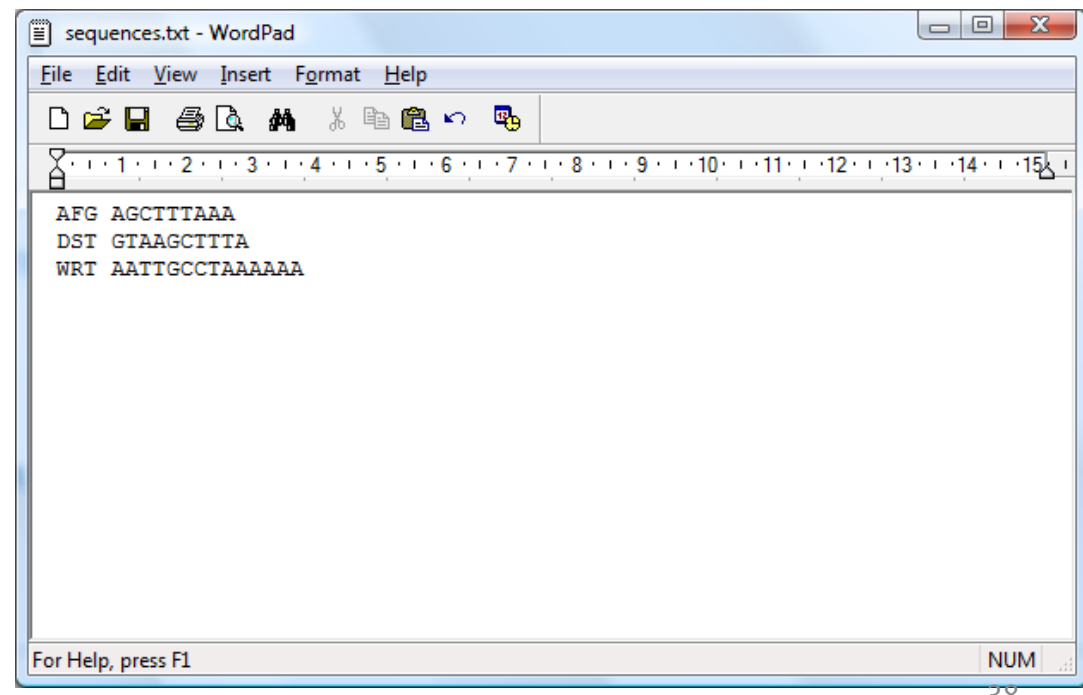

## Extracting fragments: substr

```
my \frac{1}{2} string = "AC Milan";
my $fragment = substr $string, 3;print "$fragment\n";
Milan
```

```
my $string = "F.C. Internazionale";
my $fragment = substr $string, 5, 5;print "$fragment\n";
Inter
```

```
my $string = "F.C. Internazionale";
my $fragment = substrate $string, -7, 4;print "$fragment\n";
zion
```
## @ARGV: command-line arguments

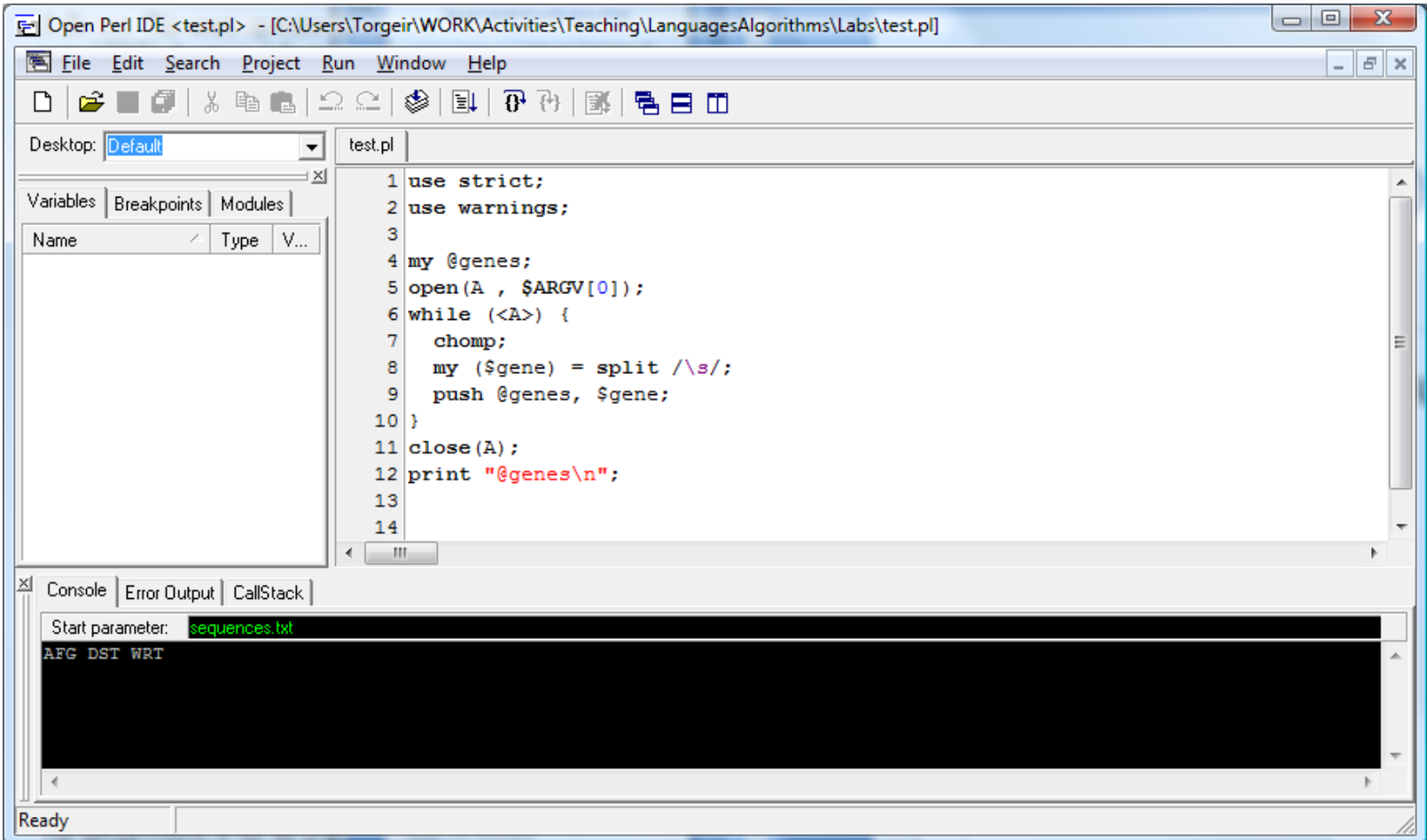

## Acknowledgements

• Several slides were taken or re-worked from David Ardell and Yannick Pouliot.